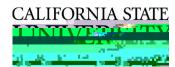

## CALIFORNIA STATE UNIVERSITY, EAST BAY OFFICE OF H